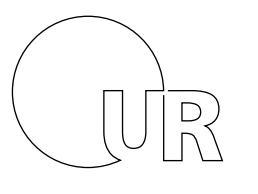

Universität Regensburg

Einkauf Verwaltung referat IV / 2

Beschaffungsantrag Visitenkarten Zur korrekten Farbgebung der Visitenkarten-

rückseite kreuzen Sie Ihre UR-Organisationseinheit bitte an:  $|\overline{X}|$ 

per E-Mail an einkauf[@ur.de.](mailto:einkauf@ur.de)

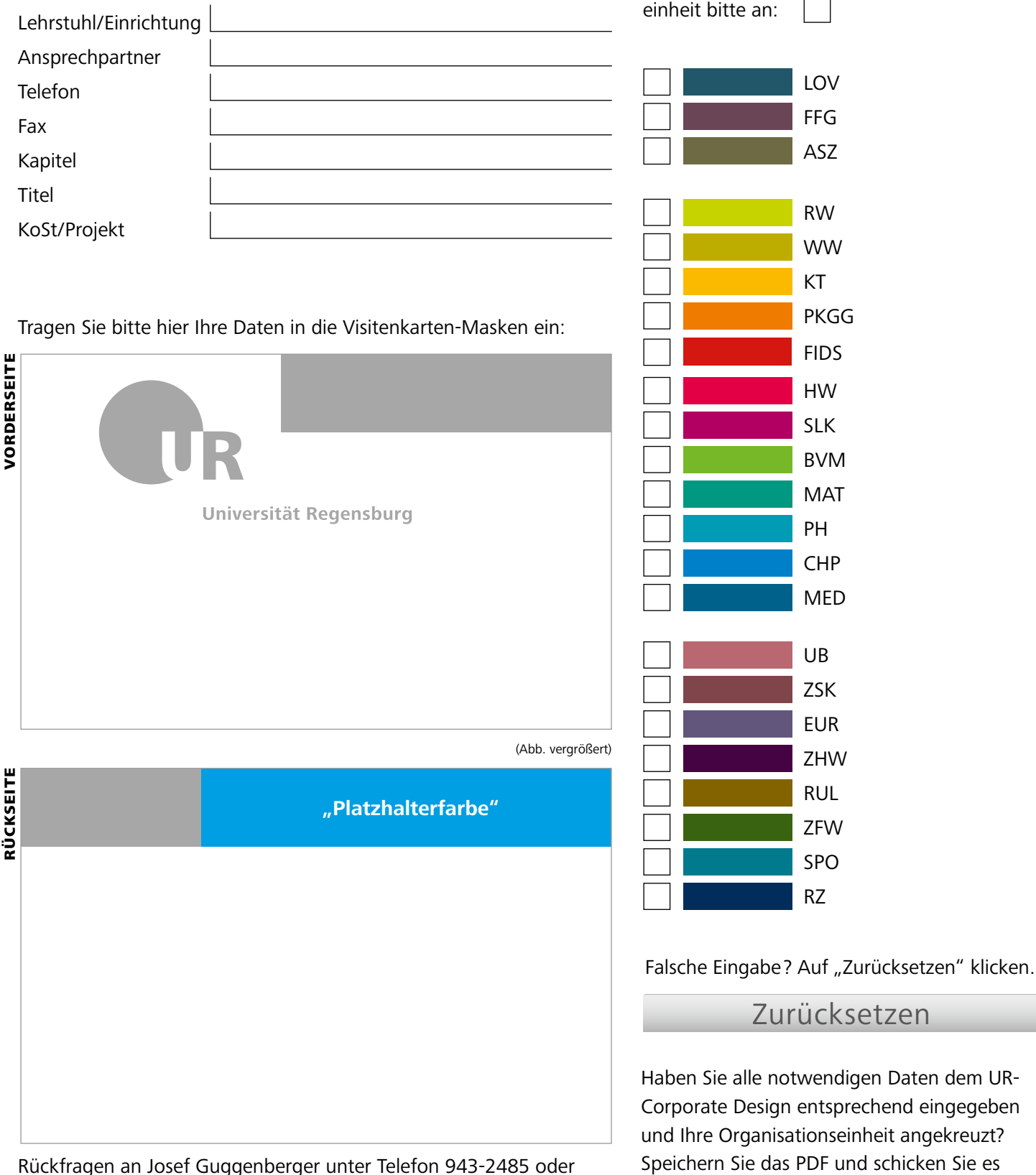

Rückfragen an Josef Guggenberger unter Telefon 943-2485 oder per E-Mail: josef.guggenberger@ur.de